<span id="page-0-0"></span>О компьютеризированных доказательствах в теории расписаний

Черных И.Д.

### Семинар "Модели и алгоритмы для задач составления расписаний" 1.04.2023

Исследование выполнено при поддержке гранта РНФ № 22-71-10015

K ロ K K @ K K X 할 K K 할 K ( 할 K )

Пусть  $F(x) \to \mathsf{min}$  — задача на минимум,  $\mathsf{LB} \leqslant F^*$  — нижняя оценка оптимума.

Нас интересует доказательство свойств примеров, связанных с  $LB$ :

- Полиномиально разрешимые случаи, для которых  $F^* = LB;$
- $\bullet$  Алгоритмы приближенного решения, опирающиеся на LB:

$$
F(x_A) \leqslant \rho LB \leqslant \rho F^*;
$$

Локализация оптимумов.

 $QQ$ 

Точным интервалом локализации оптимумов для класса примеров  $\mathcal I$ некоторой оптимизационной задачи на минимум относительно некоторой нижней оценки LB называется наиболее тесный интервал вида

$$
OL_{LB}(\mathcal{I})=[LB,\rho^*LB],
$$

содержащий оптимумы всех примеров из  $\mathcal{I}.$ 

Точным интервалом локализации оптимумов для класса примеров  $\mathcal I$ некоторой оптимизационной задачи на максимум относительно некоторой верхней оценки  $UB$  называется наиболее тесный интервал вида

$$
OL_{UB}(\mathcal{I})=[\rho^*UB,UB],
$$

содержащий оптимумы всех примеров из  $\mathcal{I}.$ 

<span id="page-4-0"></span>Точным интервалом локализации оптимумов для класса примеров  $\mathcal I$ некоторой оптимизационной задачи на минимум относительно некоторой нижней оценки LB называется наиболее тесный интервал вида

$$
OL_{LB}(\mathcal{I})=[LB,\rho^*LB],
$$

содержащий оптимумы всех примеров из  $\mathcal{I}.$ 

$$
\rho^* = \sup_{l \in \mathcal{I}} \alpha(l) = \sup_{l \in \mathcal{I}} \frac{\text{OPT}(l)}{\text{LB}(l)}.
$$

Точным интервалом локализации оптимумов для класса примеров  ${\cal I}$ некоторой оптимизационной задачи на минимум относительно некоторой нижней оценки LB называется наиболее тесный интервал вида

$$
OL_{LB}(\mathcal{I})=[LB,\rho^*LB],
$$

содержащий оптимумы всех примеров из  $\mathcal{I}.$ 

$$
\rho^* = \sup_{I \in \mathcal{I}} \alpha(I) = \sup_{I \in \mathcal{I}} \frac{\text{OPT}(I)}{\text{LB}(I)}.
$$

### Зачем?

- $\bullet$  Качество нижней оценки  $LB$ .
- <sup>2</sup> Верхняя граница для оценки точности приближенных алгоритмов, опирающихся на LB.
- <sup>3</sup> Потенциал для построения приближенных алгоритмов с оценкой точности, неулучшаемой относительно L[B](#page-4-0).

 $\cap$   $\alpha$ 

# Зачем это нужно?

### 2-PSP-2w-max.

Постановка: в полном графе с двумя весовыми функциями  $w_1$  и  $w_2$ на рёбрах найти два непересекающихся гамильтоновых цикла  $H_1$  и  $H_2$  так, чтобы  $w_1(H_1) + w_2(H_2) \to \max$ . Верхняя оценка:  $\mathit{UB} = w_1^* + w_2^*$ , где  $w_i^*$  — наибольший вес циклового покрытия относительно фунции  $w_i$ .

# <span id="page-7-0"></span>Зачем это нужно?

### 2-PSP-2w-max.

Постановка: в полном графе с двумя весовыми функциями  $w_1$  и  $w_2$ на рёбрах найти два непересекающихся гамильтоновых цикла  $H_1$  и  $H_2$  так, чтобы  $w_1(H_1) + w_2(H_2) \to \max$ . Верхняя оценка:  $\mathit{UB} = w_1^* + w_2^*$ , где  $w_i^*$  — наибольший вес циклового покрытия относительно фунции  $w_i$ .

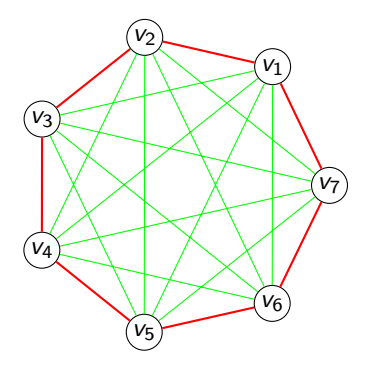

$$
w_1 = w_2 = \begin{cases} 1 \text{ для красных рёбер,} \\ 0 \text{ для зелёных рёбер.} \end{cases}
$$

## <span id="page-8-0"></span>Многостадийные задачи теории расписаний

#### "Общая" постановка задачи

- Множество работ  $\mathcal{J} = \{J_1, \ldots, J_n\},\$
- множество машин  $\mathcal{M} = \{M_1, \ldots, M_m\},\$
- каждая машина  $M_i$  выполняет одну операцию  $O_{ii}$  для каждой работы  $\mathit{J}_{j}$ , даны длительности операций

$$
P = \begin{pmatrix} p_{11} & p_{21} & p_{31} & \dots & p_{n1} \\ p_{12} & p_{22} & p_{32} & \dots & p_{n2} \\ \vdots & \vdots & \vdots & & \vdots \\ p_{1m} & p_{2m} & p_{3m} & \dots & p_{nm} \end{pmatrix},
$$

операции одной работы или одной машины не могут пересекаться.

## <span id="page-9-0"></span>Многостадийные задачи теории расписаний

#### "Общая" постановка задачи

- Множество работ  $\mathcal{J} = \{J_1, \ldots, J_n\},\$
- множество машин  $\mathcal{M} = \{M_1, \ldots, M_m\},\$
- каждая машина  $M_i$  выполняет одну операцию  $O_{ii}$  для каждой работы  $\mathit{J}_{j}$ , даны длительности операций

$$
P = \begin{pmatrix} p_{11} & p_{21} & p_{31} & \dots & p_{n1} \\ p_{12} & p_{22} & p_{32} & \dots & p_{n2} \\ \vdots & \vdots & \vdots & & \vdots \\ p_{1m} & p_{2m} & p_{3m} & \dots & p_{nm} \end{pmatrix},
$$

операции одной работы или одной машины не могут пересекаться.

Стандартная нижняя оценка длины расписания С<sub>тах</sub>:

$$
\bar{C} = \max_{i,j} \{ \ell_i, d_j \} = \max_{i,j} \left\{ \sum_{j=1}^n p_{ji}, \sum_{i=1}^m p_{ji} \right\}.
$$

 $\curvearrowright$ 

## <span id="page-10-0"></span>Flow shop  $(Fm||C_{max})$

Операции каждой работы должны выполняться в порядке, совпадающем с порядком нумерации машин. Порядок выполнения операций на каждой машине не ограничен.

## Перестановочный вариант Flow shop  $(Fm|prmu|C<sub>max</sub>)$

Операции каждой работы должны выполняться в порядке, совпадающем с порядком нумерации машин. Порядок выполнения операций на каждой машине не ограничен, но должен быть одинаков для всех машин.

## Open shop  $(Om||\overline{C_{max}})$

Операции могут выполняться в произвольном порядке, который обеспечивает допустимость (непересечение интервалов выполнения операций одной работы или одной машины).

Расписание S называется ранним, если никакую операцию нельзя начать раньше, чем в S, без нарушения допустимости и порядка выполнения операций, индуцированного расписанием S.

 $QQ$ 

Расписание S называется ранним, если никакую операцию нельзя начать раньше, чем в S, без нарушения допустимости и порядка выполнения операций, индуцированного расписанием S.

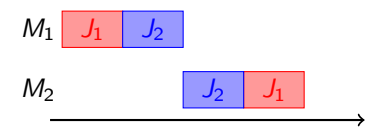

 $2990$ 

Расписание S называется ранним, если никакую операцию нельзя начать раньше, чем в  $S$ , без нарушения допустимости и порядка выполнения операций, индуцированного расписанием S.

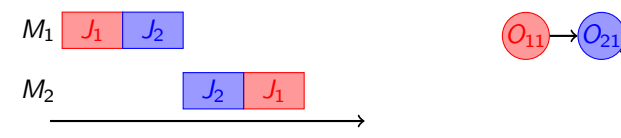

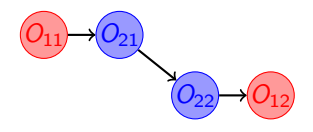

 $2990$ 

Расписание S называется ранним, если никакую операцию нельзя начать раньше, чем в S, без нарушения допустимости и порядка выполнения операций, индуцированного расписанием S.

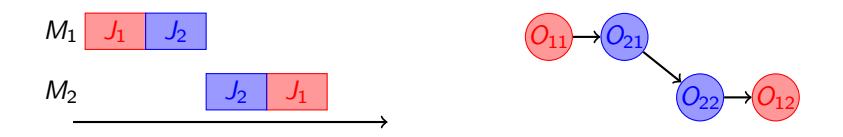

Достаточно рассматривать только ранние расписания (среди них точно есть оптимальное). Для описания раннего расписания достаточно задать линейные порядки для операций каждой работы и каждой машины.

Схемой расписания для задачи с m машинами и n работами будем называть частичный порядок на множестве операций, в котором линейно упорядочены операции каждой работы и операции каждой машины. Такие схемы будем описывать с помощью графов транзитивной редукции порядка. Схема в совокупности с конкретным входом (матрицей длительностей) определяет единственное раннее расписание, длина такого расписания равна длине критического пути.

Схемой расписания для задачи с m машинами и n работами будем называть частичный порядок на множестве операций, в котором линейно упорядочены операции каждой работы и операции каждой машины. Такие схемы будем описывать с помощью графов транзитивной редукции порядка. Схема в совокупности с конкретным входом (матрицей длительностей) определяет единственное раннее расписание, длина такого расписания равна длине критического пути.

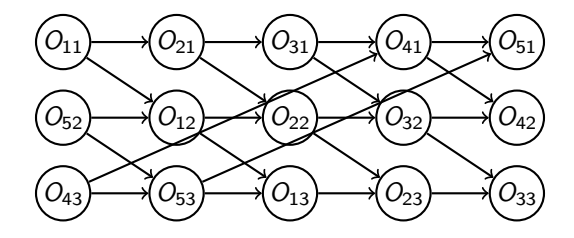

Схемой расписания для задачи с m машинами и n работами будем называть частичный порядок на множестве операций, в котором линейно упорядочены операции каждой работы и операции каждой машины. Такие схемы будем описывать с помощью графов транзитивной редукции порядка. Схема в совокупности с конкретным входом (матрицей длительностей) определяет единственное раннее расписание, длина такого расписания равна длине критического пути.

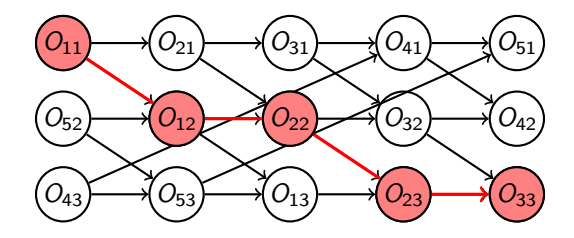

Схемой расписания для задачи с m машинами и n работами будем называть частичный порядок на множестве операций, в котором линейно упорядочены операции каждой работы и операции каждой машины. Такие схемы будем описывать с помощью графов транзитивной редукции порядка. Схема в совокупности с конкретным входом (матрицей длительностей) определяет единственное раннее расписание, длина такого расписания равна длине критического пути.

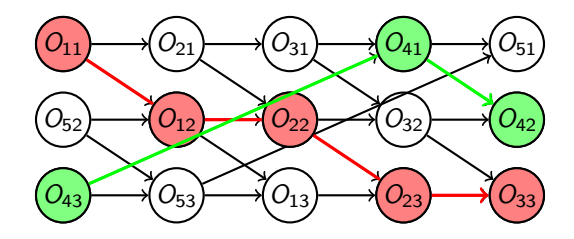

Схемой расписания для задачи с m машинами и n работами будем называть частичный порядок на множестве операций, в котором линейно упорядочены операции каждой работы и операции каждой машины. Такие схемы будем описывать с помощью графов транзитивной редукции порядка. Схема в совокупности с конкретным входом (матрицей длительностей) определяет единственное раннее расписание, длина такого расписания равна длине критического пути.

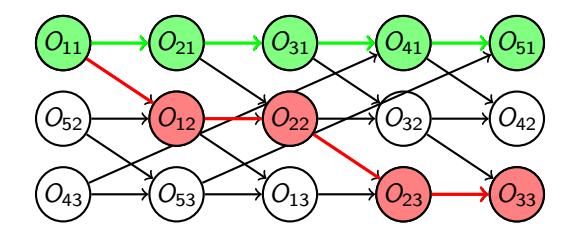

Схемой расписания для задачи с m машинами и n работами будем называть частичный порядок на множестве операций, в котором линейно упорядочены операции каждой работы и операции каждой машины. Такие схемы будем описывать с помощью графов транзитивной редукции порядка. Схема в совокупности с конкретным входом (матрицей длительностей) определяет единственное раннее расписание, длина такого расписания равна длине критического пути.

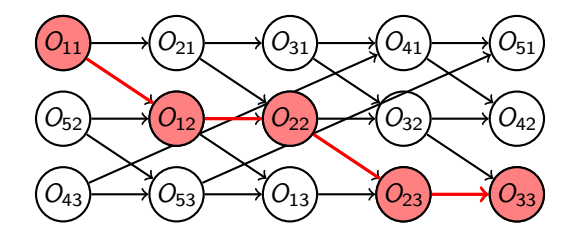

Раннее расписание для  $F||C_{\text{max}}$ , в котором все машины выполняют работы в одном и том же порядке  $\pi$ , называется перестановочным и обозначается  $S_{\pi}$ .

Раннее расписание для  $F||C_{\text{max}}$ , в котором все машины выполняют работы в одном и том же порядке  $\pi$ , называется перестановочным и обозначается  $S_{\pi}$ .

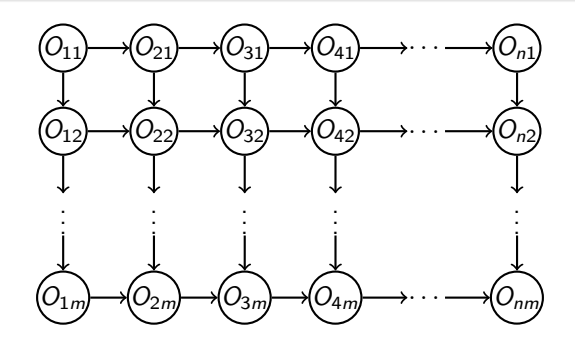

つくへ

Раннее расписание для  $F||C_{\text{max}}$ , в котором все машины выполняют работы в одном и том же порядке  $\pi$ , называется перестановочным и обозначается  $S_{\pi}$ .

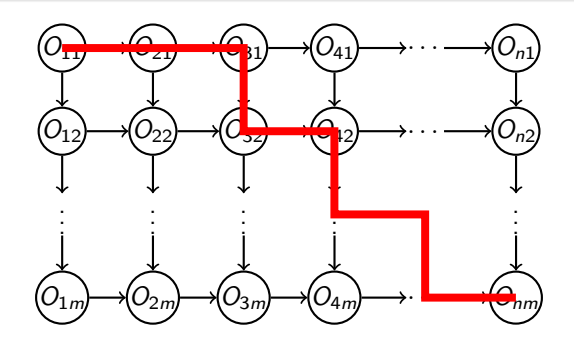

#### Алгоритм

- ${\bf D}$  Положить  $\pi=(1,2,\ldots,n)$ ,  $\pi'=(n,n-1,\ldots,1).$
- **•** Построить расписания  $S_{\pi}$  и  $S_{\pi}$ .
- <sup>3</sup> Выдать лучшее из них.

 $QQ$ 

#### Алгоритм

- ${\bf D}$  Положить  $\pi=(1,2,\ldots,n)$ ,  $\pi'=(n,n-1,\ldots,1).$
- **•** Построить расписания  $S_{\pi}$  и  $S_{\pi}$ .
- <sup>3</sup> Выдать лучшее из них.

#### Теорема

Пусть  $S_{AB}$  — расписание, построенное алгоритмом Авербаха-Бермана. Тогда

$$
C_{\max}(S_{AB})\leqslant \frac{m+1}{2}\bar{C}.
$$

 $2990$ GB 1

### Расписание  $S_{\pi}$ :

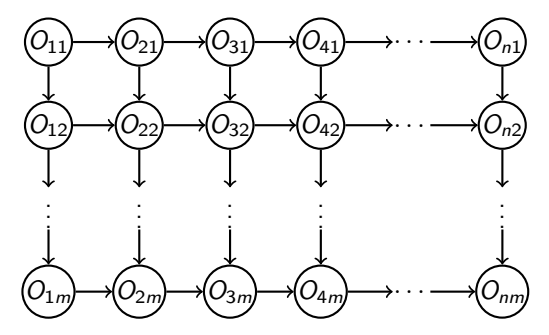

× ×. 重  $\sim$  $\epsilon$ 重 . s 目

### Расписание  $S_{\pi}$ :

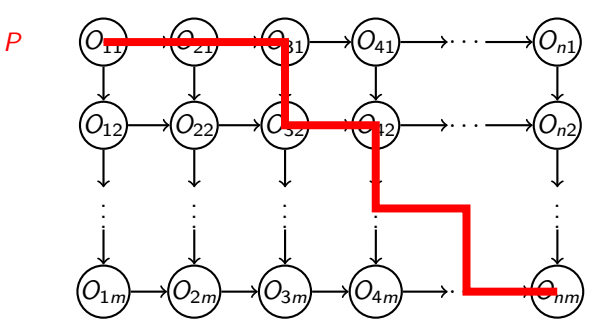

Ξ  $\mathbf{p}$ 重 **B**  目

### Расписание  $S_{\pi'}$ :

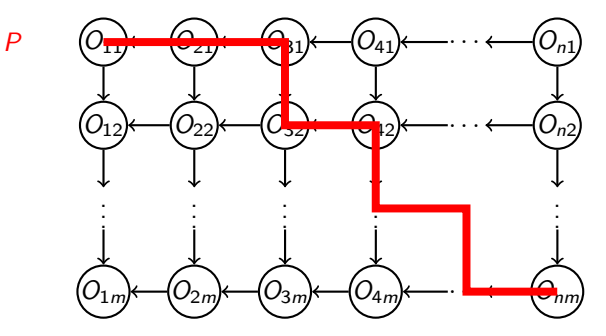

×. 重  $\mathbf{p}$ 重 **B**  目

### Расписание  $S_{\pi'}$ :

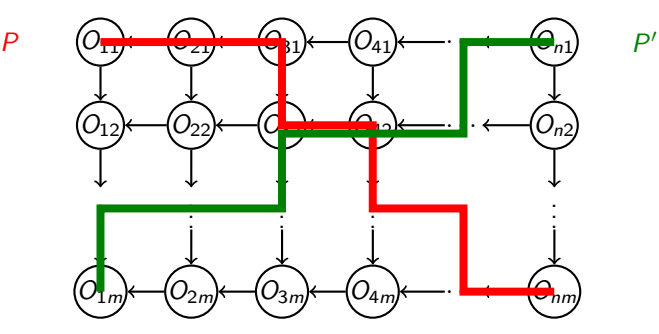

Ξ

重 **B**   $299$ 

目

### Расписание  $S_{\pi'}$ :

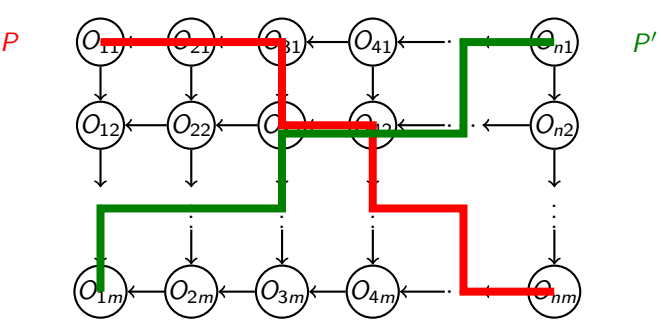

 $C_{\text{max}}(S_{\pi})+C_{\text{max}}(S_{\pi}) = \sum$  $O_{ji}$ ∈ $P$  $p_{ji}$ +  $\sum$  $O_{ji} \in P'$  $p_{ji} = \sum$  $O_{ji}$ ∈ $P \cup P'$  $p_{ji}$ +  $\sum$  $O_{ji}$ ∈ $P \cap P'$ pji

化重氮 化重氮

 $2990$ 

E.

### Расписание  $S_{\pi'}$ :

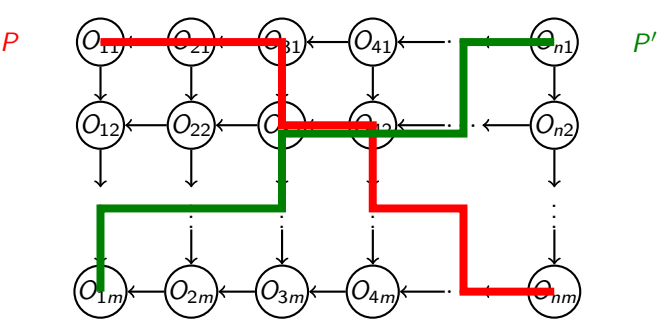

 $C_{\text{max}}(S_{\pi})+C_{\text{max}}(S_{\pi}) = \sum$  $p_{ji}$ +  $\sum$  $p_{ji} = \sum$  $p_{ji}$ +  $\sum$  $p_{ji} \leqslant$  $O_{ji} \in P'$  $O_{ji}$ ∈ $P \cup P'$  $O_{ji}$ ∈ $P \cap P'$  $O_{ji}$ ∈ $P$  $p_{ji}+\bar{C}=\sum^m$  $\sum$  $\ell_i + \bar{C} \leqslant (m + 1)\bar{C}.$ i,j  $i=1$  $-10<sup>-1</sup>$ ∢何 ▶ ( ヨ ) ( ヨ ) (  $\equiv$ 

 $QQ$ 

Пусть  $\mathcal{I}_m$  — класс примеров задачи  $Fm||C_{\text{max}}$ . Вопрос: для какого минимального значения  $\rho^{\digamma}(m)$  гарантируется

 $\forall I \in \mathcal{I}_m$   $C^*_{\text{max}}(I) \in [\bar{C}, \rho^F(m)\bar{C}]$ ?

Пусть  $\mathcal{I}_m$  — класс примеров задачи  $Fm||C_{\text{max}}$ . Вопрос: для какого минимального значения  $\rho^{\digamma}(m)$  гарантируется

$$
\forall I \in \mathcal{I}_m \ C^*_{\text{max}}(I) \in [\bar{C}, \rho^F(m)\bar{C}]?
$$

Из теоремы об алгоритме А.-Б. имеем  $\rho^F(m) \leqslant \frac{m+1}{2}$  $\frac{1}{2}$ .

Пусть  $\mathcal{I}_m$  — класс примеров задачи  $Fm||C_{\text{max}}$ . Вопрос: для какого минимального значения  $\rho^{\digamma}(m)$  гарантируется

$$
\forall I \in \mathcal{I}_m \ C^*_{\text{max}}(I) \in [\bar{C}, \rho^F(m)\bar{C}]?
$$

Из теоремы об алгоритме А.-Б. имеем  $\rho^F(m) \leqslant \frac{m+1}{2}$  $\frac{1}{2}$ .

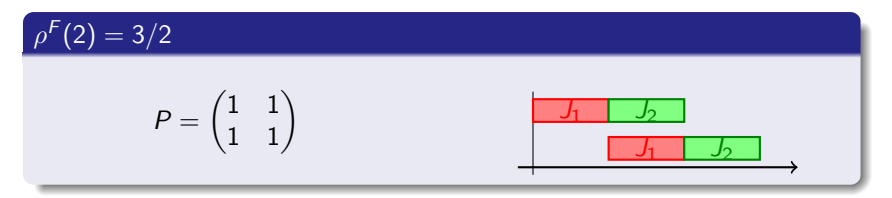

Пусть  $\mathcal{I}_m$  — класс примеров задачи  $Fm||C_{\text{max}}$ . Вопрос: для какого минимального значения  $\rho^{\digamma}(m)$  гарантируется

$$
\forall I \in \mathcal{I}_m \ C^*_{\text{max}}(I) \in [\bar{C}, \rho^F(m)\bar{C}]?
$$

Из теоремы об алгоритме А.-Б. имеем  $\rho^F(m) \leqslant \frac{m+1}{2}$  $\frac{1}{2}$ .

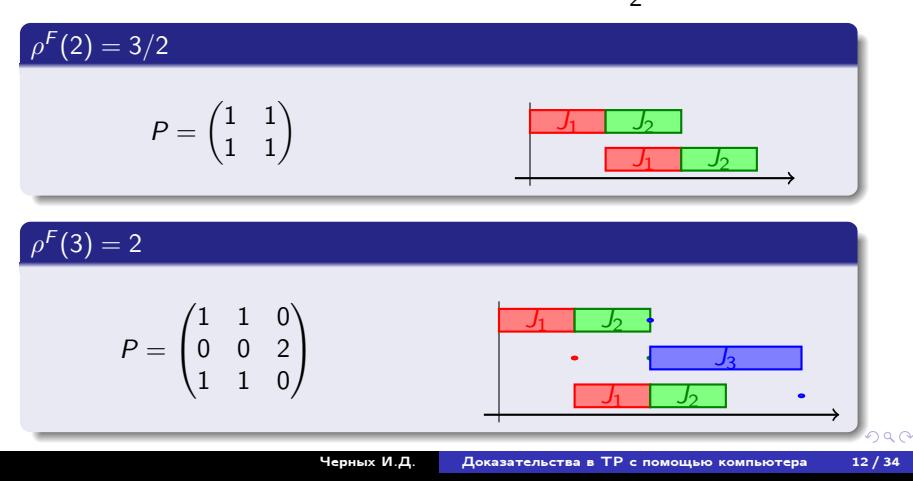
## Локализация оптимумов для  $F2||C_{\text{max}}$  и  $F3||C_{\text{max}}$

Пусть  $\mathcal{I}_m$  — класс примеров задачи  $Fm||C_{\text{max}}$ . Вопрос: для какого минимального значения  $\rho^{\digamma}(m)$  гарантируется

$$
\forall I \in \mathcal{I}_m \ C^*_{\text{max}}(I) \in [\bar{C}, \rho^F(m)\bar{C}]?
$$

Из теоремы об алгоритме А.-Б. имеем  $\rho^F(m) \leqslant \frac{m+1}{2}$  $\frac{1}{2}$ .

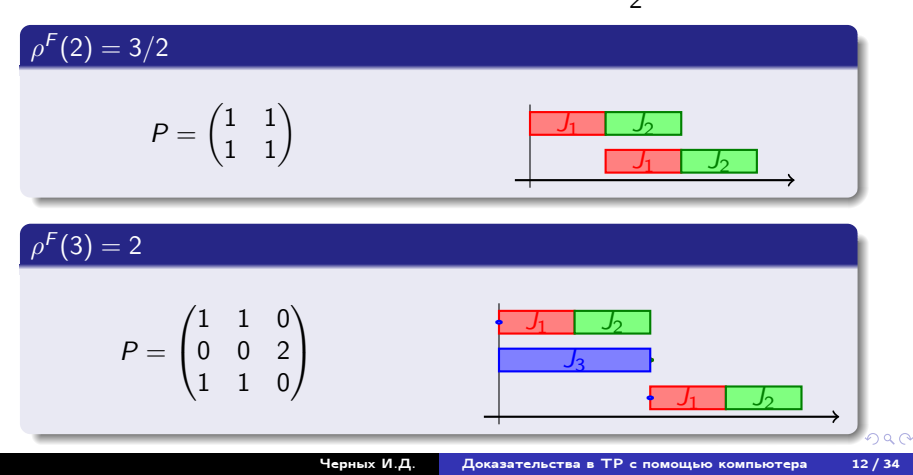

## Не всё так просто

Рассмотрим Flow shop с  $m = 4$ . Тут следует различать обычную постановку и перестановочную!

E.

## Не всё так просто

Рассмотрим Flow shop с  $m = 4$ . Тут следует различать обычную постановку и перестановочную!

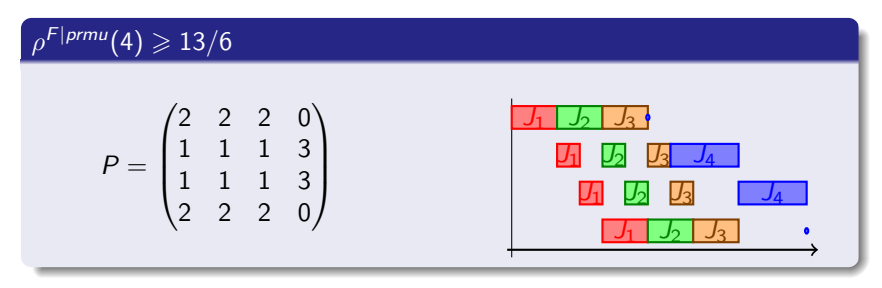

 $QQ$ 

E.

## Не всё так просто

Рассмотрим Flow shop с  $m = 4$ . Тут следует различать обычную постановку и перестановочную!

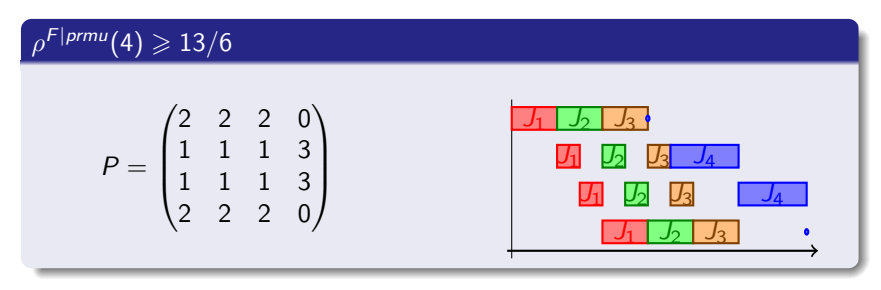

 $\rho^{\bar{F}}(4) \geqslant 67/32$ 

$$
P = \begin{pmatrix} 9 & 13 & 10 & 0 \\ 3 & 3 & 3 & 23 \\ 9 & 8 & 9 & 6 \\ 11 & 8 & 10 & 3 \end{pmatrix}
$$

イロメ イ何メ イヨメ イヨメー

ミー  $QQ$ 

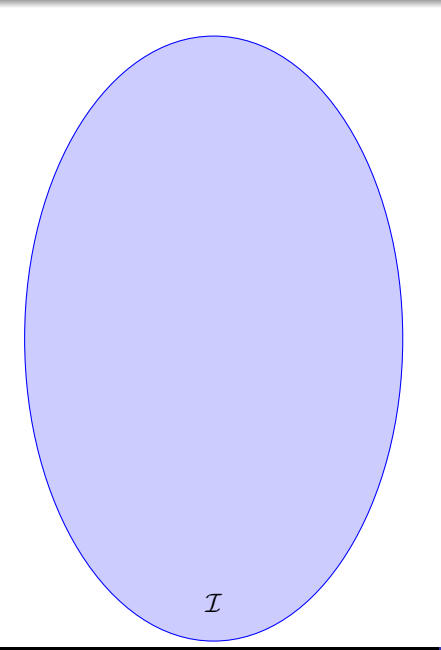

 $\mathcal{I}$  — множество примеров, для которых мы хотим доказать существование решения, для которого выполняется свойство  $\mathcal{P}$ :

 $\forall l \in \mathcal{I} \exists S(l)$ | выполняется  $\mathcal{P}(S(l))$ .

E.

 $QQ$ 

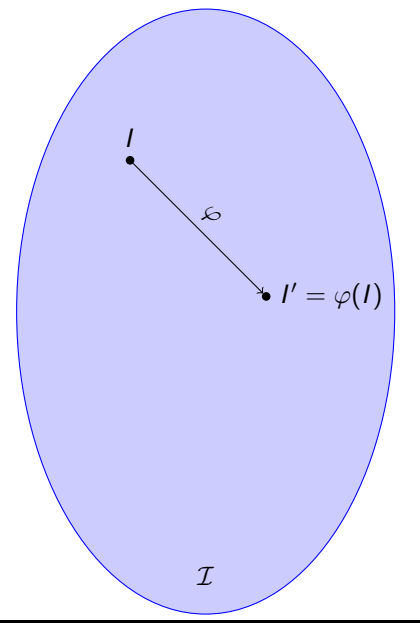

 $\mathcal{I}$  — множество примеров, для которых мы хотим доказать существование решения, для которого выполняется свойство  $\mathcal{P}$ :

 $\forall I \in \mathcal{I} \exists S(I)$ | выполняется  $\mathcal{P}(S(I))$ .

Преобразование  $\varphi : \mathcal{I} \to \mathcal{I}$ :

 $\forall I \in \mathcal{I} \; \mathcal{P}(\varphi(I)) \Rightarrow \mathcal{P}(I).$ 

 $QQ$ 

重

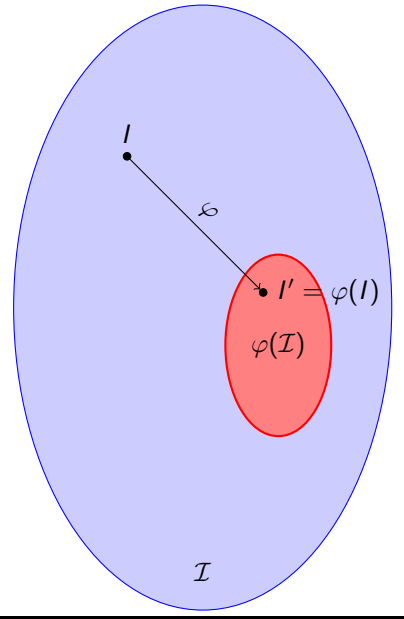

 $\mathcal{I}$  — множество примеров, для которых мы хотим доказать существование решения, для которого выполняется свойство  $\mathcal{P}$ :

 $\forall I \in \mathcal{I} \exists S(I)$ | выполняется  $\mathcal{P}(S(I))$ .

Преобразование  $\varphi : \mathcal{I} \to \mathcal{I}$ :

 $\forall I \in \mathcal{I} \; \mathcal{P}(\varphi(I)) \Rightarrow \mathcal{P}(I).$ 

 $QQ$ 

重

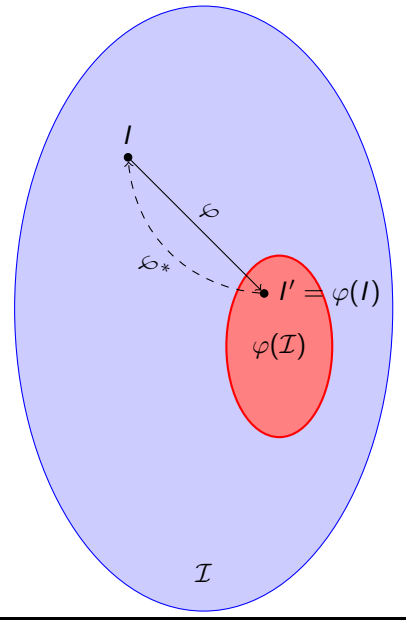

 $\mathcal{I}$  — множество примеров, для которых мы хотим доказать существование решения, для которого выполняется свойство  $\mathcal{P}$ :

 $\forall I \in \mathcal{I} \exists S(I)$ | выполняется  $\mathcal{P}(S(I))$ .

Обратное преобразование решения  $\varphi^*:S(I')\to S(I)$ :

 $\forall I \in \mathcal{I} \, \mathcal{P}(S(\varphi(I))) \Rightarrow \mathcal{P}(\varphi^*(S(\varphi(I))))$ .

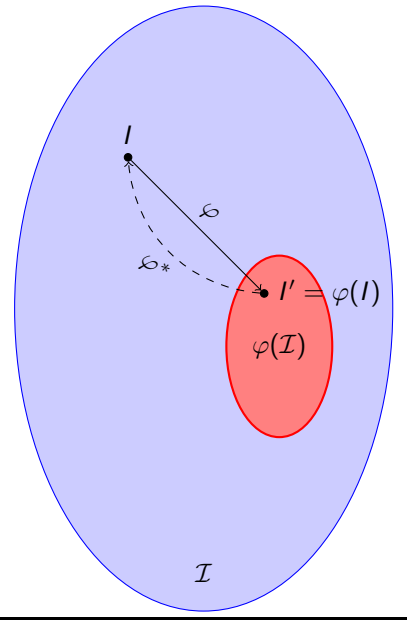

 $\mathcal{I}$  — множество примеров, для которых мы хотим доказать существование решения, для которого выполняется свойство  $\mathcal{P}$ :

 $\forall I \in \mathcal{I} \exists S(I)$ | выполняется  $\mathcal{P}(S(I))$ .

Обратное преобразование решения  $\varphi^*:S(I')\to S(I)$ :

 $\forall I \in \mathcal{I} \, \mathcal{P}(S(\varphi(I))) \Rightarrow \mathcal{P}(\varphi^*(S(\varphi(I))))$ .

 $299$ 

I

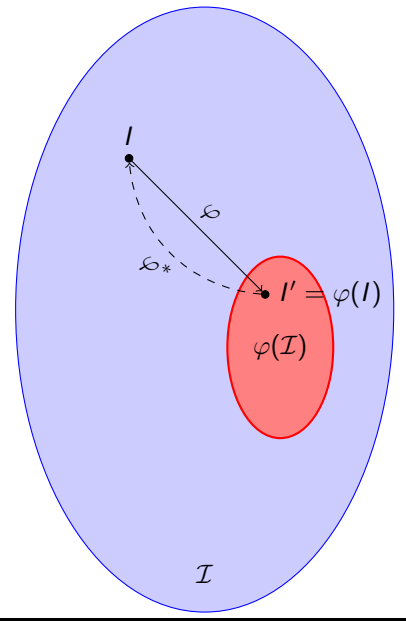

 $\mathcal{I}$  — множество примеров, для которых мы хотим доказать существование решения, для которого выполняется свойство  $\mathcal{P}$ :

 $\forall I \in \mathcal{I} \exists S(I)$ | выполняется  $\mathcal{P}(S(I))$ .

Обратное преобразование решения  $\varphi^*:S(I')\to S(I)$ :

 $\forall I \in \mathcal{I} \, \mathcal{P}(S(\varphi(I))) \Rightarrow \mathcal{P}(\varphi^*(S(\varphi(I))))$ .

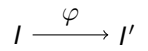

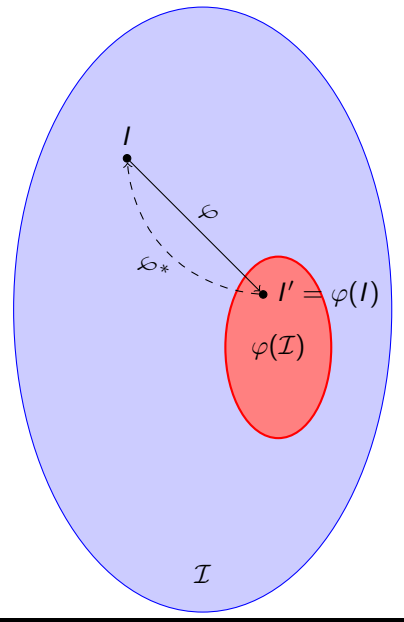

 $\mathcal{I}$  — множество примеров, для которых мы хотим доказать существование решения, для которого выполняется свойство  $\mathcal{P}$ :

 $\forall I \in \mathcal{I} \exists S(I)$ | выполняется  $\mathcal{P}(S(I))$ .

Обратное преобразование решения  $\varphi^*:S(I')\to S(I)$ :

 $\forall I \in \mathcal{I} \, \mathcal{P}(S(\varphi(I))) \Rightarrow \mathcal{P}(\varphi^*(S(\varphi(I))))$ .

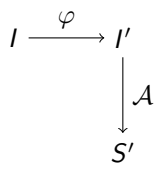

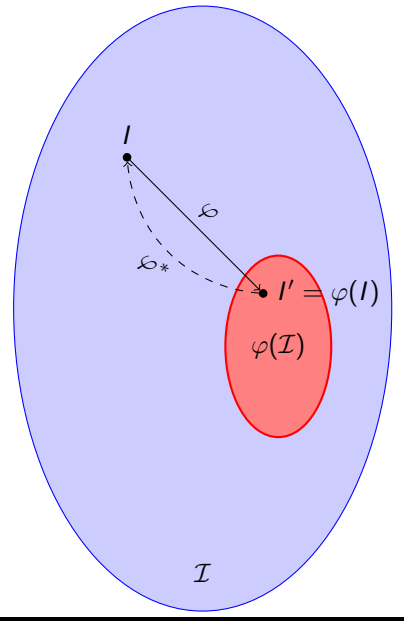

 $\mathcal{I}$  — множество примеров, для которых мы хотим доказать существование решения, для которого выполняется свойство  $\mathcal{P}$ :

 $\forall I \in \mathcal{I} \exists S(I)$ | выполняется  $\mathcal{P}(S(I))$ .

Обратное преобразование решения  $\varphi^*:S(I')\to S(I)$ :

 $\forall I \in \mathcal{I} \, \mathcal{P}(S(\varphi(I))) \Rightarrow \mathcal{P}(\varphi^*(S(\varphi(I))))$ .

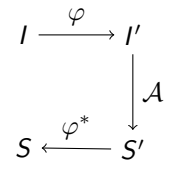

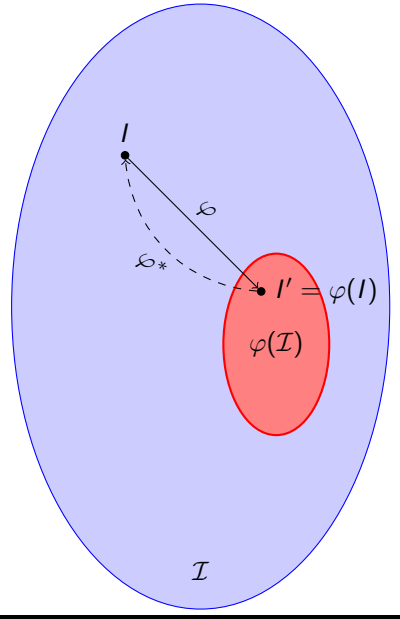

 $\mathcal{I}$  — множество примеров, для которых мы хотим доказать существование решения, для которого выполняется свойство  $\mathcal{P}$ :

 $\forall I \in \mathcal{I} \exists S(I)$ | выполняется  $\mathcal{P}(S(I))$ .

Обратное преобразование решения  $\varphi^*:S(I')\to S(I)$ :

 $\forall I \in \mathcal{I} \, \mathcal{P}(S(\varphi(I))) \Rightarrow \mathcal{P}(\varphi^*(S(\varphi(I))))$ .

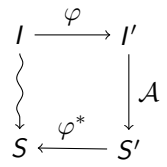

### Обратимые преобразования для локализации оптимумов

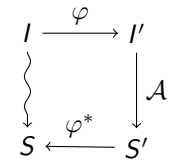

₿

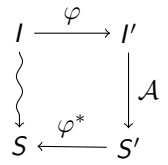

Пусть  $\varphi: \mathcal{I} \to \mathcal{I}$  сохраняет нижнюю оценку LB, а  $\varphi^*$  сохраняет значение целевой функции.

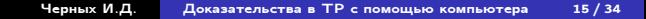

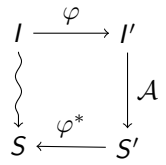

Пусть  $\varphi: \mathcal{I} \to \mathcal{I}$  сохраняет нижнюю оценку LB, а  $\varphi^*$  сохраняет значение целевой функции. Тогда

$$
LB(I) = LB(\varphi(I)) \tag{1}
$$

$$
OPT(I) \leq OPT(\varphi(I)) \tag{2}
$$

$$
\frac{\mathsf{OPT}(I)}{\mathsf{LB}(I)} \leqslant \frac{\mathsf{OPT}(\varphi(I))}{\mathsf{LB}(\varphi(I))}
$$

Следовательно,  $OL_{LB}(\mathcal{I}) = OL_{LB}(\varphi(\mathcal{I})).$ 

### Определение

Склеиванием подмножества работ К в примере I называется такое следующее преобразование примера  $I \rightarrow I'$ :

$$
\mathcal{J}(I')=\mathcal{J}(I)\setminus K\cup\{J_K\},\
$$

$$
\forall i=1,\ldots,m \quad p_K i = \sum_{J_j \in K} p_{ji}.
$$

E.

### Определение

Склеиванием подмножества работ К в примере I называется такое следующее преобразование примера  $I \rightarrow I'$ :

$$
\mathcal{J}(I')=\mathcal{J}(I)\setminus K\cup\{J_K\},\
$$

$$
\forall i=1,\ldots,m \quad p_{\mathcal{K}}i=\sum_{J_j\in \mathcal{K}}p_{ji}.
$$

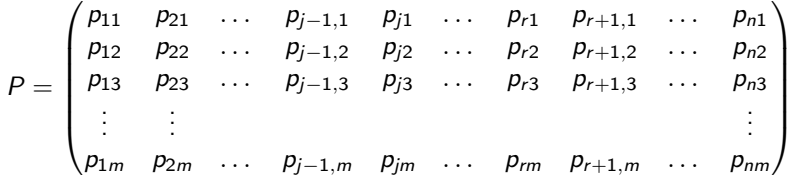

 $2990$ 

重

### Определение

Склеиванием подмножества работ К в примере I называется такое следующее преобразование примера  $I \rightarrow I'$ :

$$
\mathcal{J}(I')=\mathcal{J}(I)\setminus K\cup\{J_K\},\
$$

$$
\forall i=1,\ldots,m \quad p_{\mathcal{K}}i=\sum_{J_j\in \mathcal{K}}p_{ji}.
$$

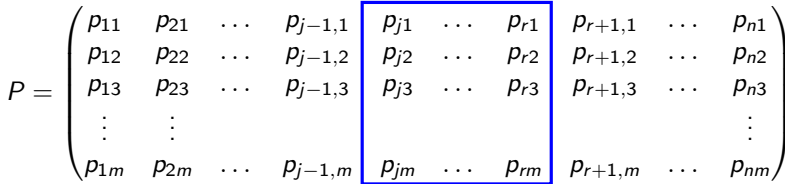

E.

### Определение

Склеиванием подмножества работ К в примере I называется такое следующее преобразование примера  $I \rightarrow I'$ :

$$
\mathcal{J}(I')=\mathcal{J}(I)\setminus K\cup\{J_K\},\
$$

$$
\forall i=1,\ldots,m \quad p_{\mathcal{K}}i=\sum_{J_j\in \mathcal{K}}p_{ji}.
$$

 $P = \begin{pmatrix} p_{11} & p_{21} & \cdots & p_{j-1,1} \\ p_{12} & p_{22} & \cdots & p_{j-1,2} \\ p_{13} & p_{23} & \cdots & p_{j-1,3} \\ \vdots & \vdots & & & \cdots \\ p_{1m} & p_{2m} & \cdots & p_{j-1,m} \end{pmatrix} \qquad \cdots$  $p_{r+1,1}$  ...  $p_{n1}$ <br>  $p_{r+1,2}$  ...  $p_{n2}$ <br>  $p_{r+1,3}$  ...  $p_{n3}$ <br>  $\vdots$ <br>  $p_{r+1,m}$  ...  $p_{nm}$ 

K 경 > K 경 > 시 경 :

### Определение

Склеиванием подмножества работ  $K$  в примере  $I$  называется такое следующее преобразование примера  $I \rightarrow I'$ :

$$
\mathcal{J}(I')=\mathcal{J}(I)\setminus K\cup\{J_K\},\
$$

$$
\forall i=1,\ldots,m \quad p_{\mathcal{K}}i=\sum_{J_j\in\mathcal{K}}p_{ji}.
$$

$$
P = \begin{pmatrix} p_{11} & p_{21} & \dots & p_{j-1,1} \\ p_{12} & p_{22} & \dots & p_{j-1,2} \\ p_{13} & p_{23} & \dots & p_{j-1,3} \\ \vdots & \vdots & & \vdots \\ p_{1m} & p_{2m} & \dots & p_{j-1,m} \end{pmatrix} \frac{\sum_{k=j}^{r} p_{k1}}{\sum_{k=j}^{r} p_{k2}} \begin{pmatrix} p_{r+1,1} & \dots & p_{n1} \\ p_{r+1,2} & \dots & p_{n2} \\ p_{r+1,2} & \dots & p_{n3} \\ p_{r+1,3} & \dots & p_{n3} \\ \vdots & \vdots & & \vdots \\ p_{1m} & p_{2m} & \dots & p_{j-1,m} \end{pmatrix}
$$

E.

### Определение

Склеиванием подмножества работ  $K$  в примере  $I$  называется такое следующее преобразование примера  $I \rightarrow I'$ :

$$
\mathcal{J}(I')=\mathcal{J}(I)\setminus K\cup\{J_K\},\
$$

$$
\forall i=1,\ldots,m \quad p_{\mathcal{K}}i=\sum_{J_j\in\mathcal{K}}p_{ji}.
$$

$$
P = \begin{pmatrix} p_{11} & p_{21} & \cdots & p_{j-1,1} \\ p_{12} & p_{22} & \cdots & p_{j-1,2} \\ p_{13} & p_{23} & \cdots & p_{j-1,3} \\ \vdots & \vdots & & \vdots \\ p_{1m} & p_{2m} & \cdots & p_{j-1,m} \end{pmatrix} \begin{pmatrix} \sum_{k=j}^{r} p_{k1} \\ \sum_{k=j}^{r} p_{k2} \\ \sum_{k=j}^{r} p_{k3} \\ \sum_{k=j}^{r} p_{k4} \\ \vdots \end{pmatrix} \begin{pmatrix} p_{r+1,1} & \cdots & p_{n1} \\ p_{r+1,2} & \cdots & p_{n2} \\ p_{r+1,3} & \cdots & p_{n3} \\ \vdots & \vdots & & \vdots \\ p_{1m} & p_{2m} & \cdots & p_{j-1,m} \end{pmatrix}
$$

$$
\bar{C}(I')=\bar{C}(I) \iff \sum_{J_j\in K}d_j\leqslant \bar{C}.
$$

Þ

#### Теорема

Любой пример I задачи с m машинами можно с помощью серии склеиваний работ преобразовать в 1 $'$  так, что  $\bar{\mathcal{C}}(I')=\bar{\mathcal{C}}(I)$  и пример I' содержит не более 2m − 1 работы.

 $2990$ 

E.

#### <span id="page-59-0"></span>Теорема

Любой пример I задачи с m машинами можно с помощью серии склеиваний работ преобразовать в 1 $'$  так, что  $\bar{\mathcal{C}}(I')=\bar{\mathcal{C}}(I)$  и пример I' содержит не более 2m − 1 работы.

#### Доказательство

Достаточно доказать, что можно сгруппировать величины  $d_1, \ldots, d_n$ в не более чем  $2m - 1$  группу так, что в каждой группе сумма элементов не превосходит  $\bar{C}$ .

$$
\sum_{j=1}^n d_j = \sum_{i=1} \ell_i \leqslant m\bar{C}.
$$

Величину будем называть большой, если её длина строго больше  $\bar{C}/2$ .

#### <span id="page-60-0"></span>Доказательство

$$
\sum_{j=1}^n d_j = \sum_{i=1} \ell_i \leqslant m\bar{C}.
$$

Величину будем называть большой, если её длина строго больше  $\bar{C}/2$ .

重

#### Доказательство

$$
\sum_{j=1}^n d_j = \sum_{i=1} \ell_i \leqslant m\bar{C}.
$$

Величину будем называть большой, если её длина строго больше  $\bar{C}/2$ .

$$
d_1 \qquad d_2 \qquad \cdots \qquad d_s \qquad d_{s+1} \qquad \cdots \qquad d_n
$$

重

#### Доказательство

$$
\sum_{j=1}^n d_j = \sum_{i=1} \ell_i \leqslant m\bar{C}.
$$

Величину будем называть большой, если её длина строго больше  $\bar{C}/2$ .

$$
\begin{array}{|c|c|c|c|c|}\hline d_1 & d_2 & \cdots & d_s & d_{s+1} & \cdots & d_n \\\hline \end{array}
$$

Итерация: Пусть  $\sum\limits_{}^s$  $\sum\limits_{j=1}^s d_j \leqslant \bar{C},$  a  $\sum\limits_{j=1}^{s+1}$  $\sum_{j=1}^{n-1} d_j > \bar{C}.$ 

Þ

#### Доказательство

$$
\sum_{j=1}^n d_j = \sum_{i=1} \ell_i \leqslant m\bar{C}.
$$

Величину будем называть большой, если её длина строго больше  $\bar{C}/2$ .

$$
\begin{array}{|c|c|c|c|c|}\hline d_1 & d_2 & \cdots & d_s & d_{s+1} & \cdots & d_n \\\hline \end{array}
$$

Итерация: Пусть 
$$
\sum_{j=1}^{s} d_j \leq \overline{C}
$$
, а  $\sum_{j=1}^{s+1} d_j > \overline{C}$ . Группируем  $D_1 = \sum_{j=1}^{s} d_j$ .

 $\mathbb{R}^n$ €.

#### Доказательство

$$
\sum_{j=1}^n d_j = \sum_{i=1} \ell_i \leqslant m\bar{C}.
$$

Величину будем называть большой, если её длина строго больше  $\bar{C}/2$ .

$$
\begin{array}{|c|c|c|c|c|}\hline d_1 & d_2 & \cdots & d_s & d_{s+1} \end{array} \quad d_{s+1} \quad \cdots \quad d_n
$$

Итерация: Пусть  $\sum_{i=1}^s d_i \leqslant \bar{C}$ , а  $\sum_{i=1}^{s+1} d_i > \bar{C}$ . Группируем  $D_1 = \sum_{i=1}^s d_i$ . Поскольку  $D_1 + d_{s+1} > \overline{C}$ , по крайней мере одна из величин  $D_1$  и  $d_{s+1}$  большая. Отложим её в множество В (изначально пустое). Заканчиваем, если величины закончились, либо в В набралось  $2m-2$  элемента.

#### <span id="page-65-0"></span>Доказательство

$$
\sum_{j=1}^n d_j = \sum_{i=1} \ell_i \leqslant m\bar{C}.
$$

Величину будем называть большой, если её длина строго больше  $\bar{C}/2$ .

$$
\begin{array}{|c|c|c|c|c|}\hline d_1 & d_2 & \cdots & d_s & d_{s+1} & \cdots & d_s \\\hline \end{array}
$$

Итерация: Пусть  $\sum_{i=1}^s d_i \leqslant \bar{C}$ , а  $\sum_{i=1}^{s+1} d_i > \bar{C}$ . Группируем  $D_1 = \sum_{i=1}^s d_i$ . Поскольку  $D_1 + d_{s+1} > \overline{C}$ , по крайней мере одна из величин  $D_1$  и  $d_{s+1}$  большая. Отложим её в множество В (изначально пустое). Заканчиваем, если величины закончились, либо в В набралось  $2m-2$  элемента.

В первом случае осталось меньше  $2m - 2$  величин.

#### <span id="page-66-0"></span>Доказательство

$$
\sum_{j=1}^n d_j = \sum_{i=1} \ell_i \leqslant m\bar{C}.
$$

Величину будем называть большой, если её длина строго больше  $C/2$ .

$$
\begin{array}{|c|c|c|c|c|}\hline d_1 & d_2 & \cdots & d_s & d_{s+1} \end{array} \cdots d_n
$$

Итерация: Пусть  $\sum_{i=1}^s d_i \leqslant \bar{C}$ , а  $\sum_{i=1}^{s+1} d_i > \bar{C}$ . Группируем  $D_1 = \sum_{i=1}^s d_i$ . Поскольку  $D_1+d_{s+1}>\bar{C}$ , по крайней мере одна из величин  $D_1$  и  $d_{s+1}$  большая. Отложим её в множество В (изначально пустое). Заканчиваем, если величины закончились, либо в В набралось  $2m - 2$  элемента. Во втором, сумма отложенных в В превышает  $(m-1)C$ . Следовательно, все остальные можно сгруппировать в одну группу.

ര ര ര

<span id="page-67-0"></span>Для задачи  $O2||C_{\text{max}}$  длина оптимального расписания всегда совпадает с  $\bar{C}$ . Такое расписание можно построить за линейное время.

### Следствие

$$
\rho^{\mathcal{O}}(2)=1.
$$

(三)  $\Omega$ 

Для задачи  $O2||C_{\text{max}}$  длина оптимального расписания всегда совпадает с  $\bar{C}$ . Такое расписание можно построить за линейное время.

### Следствие

$$
\rho^O(2)=1.
$$

Проведем склеивание работ входа I так, как описано в доказательстве теоремы о склеивании. Получим вход  $I^\prime$  с не более чем тремя работами, не изменив  $\bar{C}$ .

Для задачи  $O2||C_{\text{max}}$  длина оптимального расписания всегда совпадает с  $\bar{C}$ . Такое расписание можно построить за линейное время.

### Следствие

$$
\rho^O(2)=1.
$$

- Проведем склеивание работ входа I так, как описано в доказательстве теоремы о склеивании. Получим вход  $I^\prime$  с не более чем тремя работами, не изменив  $\overline{C}$ .
- Обозначим операции первой (второй) машины через  $a_i$   $(b_i)$ ,  $j = 1, 2, 3.$

Для задачи  $O2||C_{\text{max}}$  длина оптимального расписания всегда совпадает с  $\bar{C}$ . Такое расписание можно построить за линейное время.

### Следствие

Проведем склеивание работ входа I так, как описано в доказательстве теоремы о склеивании. Получим вход  $I^\prime$  с не более чем тремя работами, не изменив  $\overline{C}$ .

 $\rho^{O}(2) = 1.$ 

- Обозначим операции первой (второй) машины через  $a_i$   $(b_i)$ ,  $j = 1, 2, 3.$
- Возможны два случая: все неравенства вида  $a_i \geqslant b_i$ одновременно выполняются (или одновременно нарушаются) или из этих неравенств выполняется ровно 1 (или 2).

KEX KEX E DAG

• Случай І:  $\forall j = 1, 2, 3$   $a_j \geq b_j$ . Без ограничения общности  $a_3 = \max\{a_i\}.$ 

 $299$ 

Ε
- Случай І:  $\forall j = 1, 2, 3$   $a_j \geq b_j$ . Без ограничения общности  $a_3 = \max\{a_i\}.$
- Построим расписание в соответствии со следующим порядком выполнения операций:

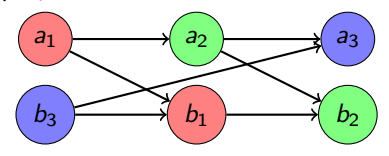

 $QQ$ 

- Случай І:  $\forall j = 1, 2, 3$   $a_i \geq b_i$ . Без ограничения общности  $a_3 = \max\{a_i\}.$
- Построим расписание в соответствии со следующим порядком выполнения операций:

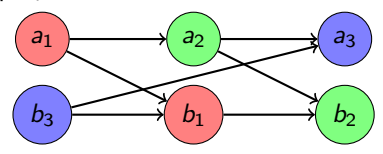

• Поскольку  $a_3 \geq a_2 \geq b_2$  и  $a_2 + a_3 \geq a_2 + a_1 \geq b_1 + b_2$ , длина такого расписания не превосходит С.

• Случай II:  $a_1 \leqslant b_1$ ,  $a_2 \geqslant b_2$ ,  $a_3 \geqslant b_3$ . Без ограничения общности  $b_3 \geqslant b_2$ .

 $QQ$ 

- Случай II:  $a_1 \leqslant b_1$ ,  $a_2 \geqslant b_2$ ,  $a_3 \geqslant b_3$ . Без ограничения общности  $b_3 \geqslant b_2$ .
- Случай IIa:  $b_3 \geq a_1$ .

 $\Omega$ 

- Случай II:  $a_1 \leqslant b_1$ ,  $a_2 \geqslant b_2$ ,  $a_3 \geqslant b_3$ . Без ограничения общности  $b_3 \geq b_2$ .
- Случай IIa:  $b_3 \geq a_1$ .
- Построим расписание в соответствии со следующим порядком выполнения операций:

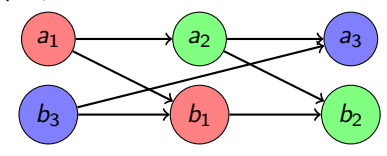

- Случай II:  $a_1 \leqslant b_1$ ,  $a_2 \geqslant b_2$ ,  $a_3 \geqslant b_3$ . Без ограничения общности  $b_3 \geqslant b_2$ .
- Случай IIa:  $b_3 \geq a_1$ .
- Построим расписание в соответствии со следующим порядком выполнения операций:

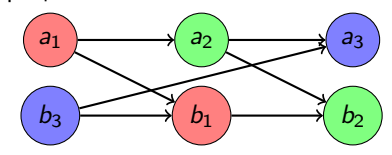

• Поскольку  $a_1 \leqslant b_3$  и  $a_3 \geqslant b_3 \geqslant b_2$ , длина такого расписания не превосходит C¯.

 $QQ$ 

- Случай II:  $a_1 \leqslant b_1$ ,  $a_2 \geqslant b_2$ ,  $a_3 \geqslant b_3$ . Без ограничения общности  $b_3 \geqslant b_2$ .
- Случай IIb:  $b_3 \leq a_1$ .

 $\Omega$ 

- Случай II:  $a_1 \leqslant b_1$ ,  $a_2 \geqslant b_2$ ,  $a_3 \geqslant b_3$ . Без ограничения общности  $b_3 \geq b_2$ .
- Случай IIb:  $b_3 \leq a_1$ .
- Построим расписание в соответствии со следующим порядком выполнения операций:

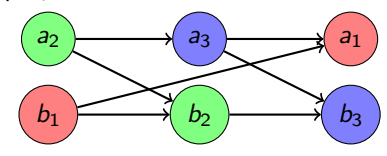

- Случай II:  $a_1 \leqslant b_1$ ,  $a_2 \geqslant b_2$ ,  $a_3 \geqslant b_3$ . Без ограничения общности  $b_3 \geqslant b_2$ .
- Случай IIb:  $b_3 \leqslant a_1$ .
- Построим расписание в соответствии со следующим порядком выполнения операций:

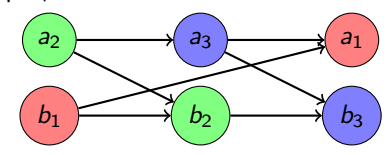

• Поскольку  $a_1 \geqslant b_3$  и  $a_3 \geqslant b_3 \geqslant b_2$ , длина такого расписания не превосходит C¯.

#### Алгоритм

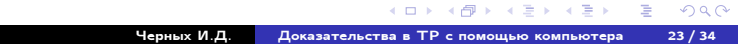

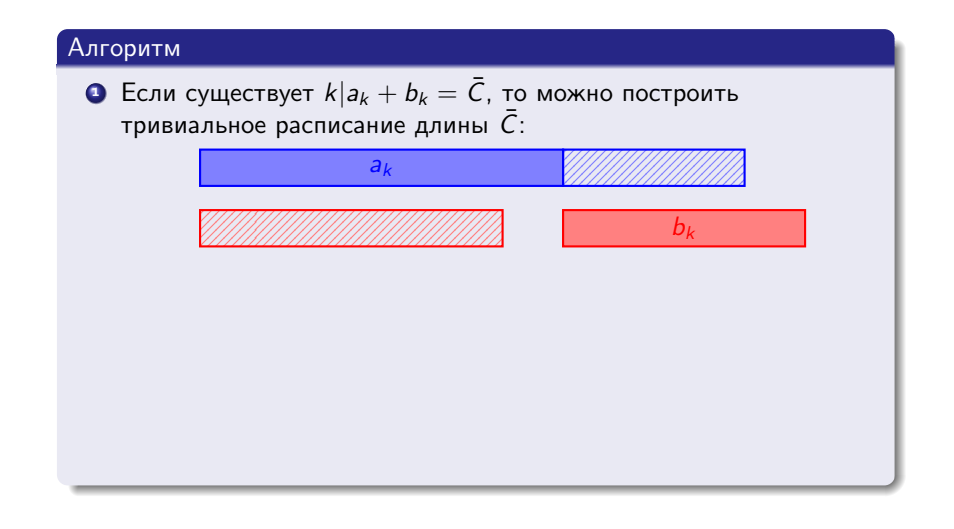

 $2990$ 

重

#### Алгоритм

- Если существует  $k|a_k + b_k = \overline{C}$ , то можно построить тривиальное расписание длины  $\bar{C}$ :
- <sup>2</sup> Иначе: при необходимости, переименовать работы/машины так, чтобы выполнялись условия  $a_1 \geq b_2$  и  $b_1 \geq a_3$ .

#### Алгоритм

- Если существует  $k|a_k + b_k = \overline{C}$ , то можно построить тривиальное расписание длины  $\bar{C}$ :
- <sup>2</sup> Иначе: при необходимости, переименовать работы/машины так, чтобы выполнялись условия  $a_1 \geq b_2$  и  $b_1 \geq a_3$ .
- <sup>3</sup> Построить расписание:

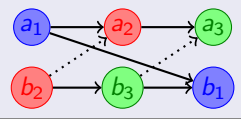

$$
a_3=\max_j\{a_j,b_j\}
$$

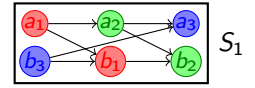

Þ

$$
a_3=\max_j\{a_j,b_j\}
$$

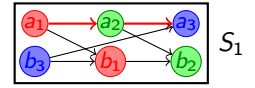

Þ

$$
a_3=\max_j\{a_j,b_j\}
$$

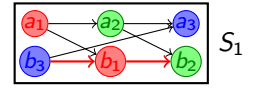

Þ

$$
a_3=\max_j\{a_j,b_j\}
$$

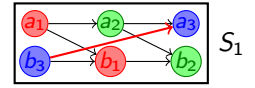

Þ

$$
a_3=\max_j\{a_j,b_j\}
$$

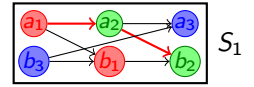

Þ

$$
a_3=\max_j\{a_j,b_j\}
$$

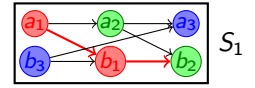

Þ

$$
a_3 = \max_j \{a_j, b_j\}
$$

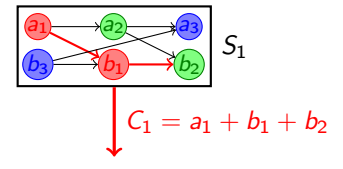

 $299$ 

₿

$$
a_3=\max_j\{a_j,b_j\}
$$

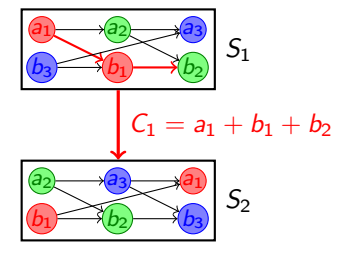

 $299$ 

重

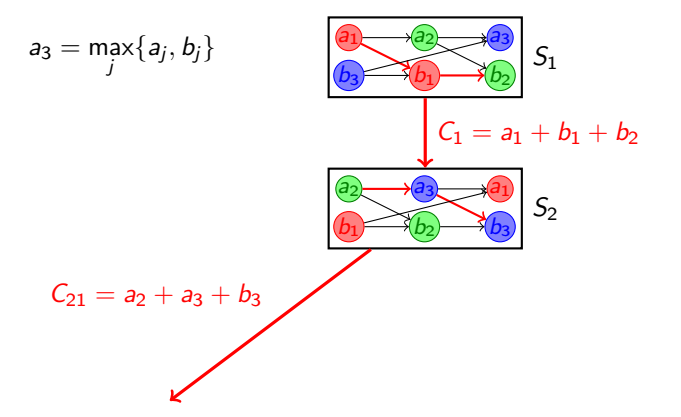

 $299$ 

₿

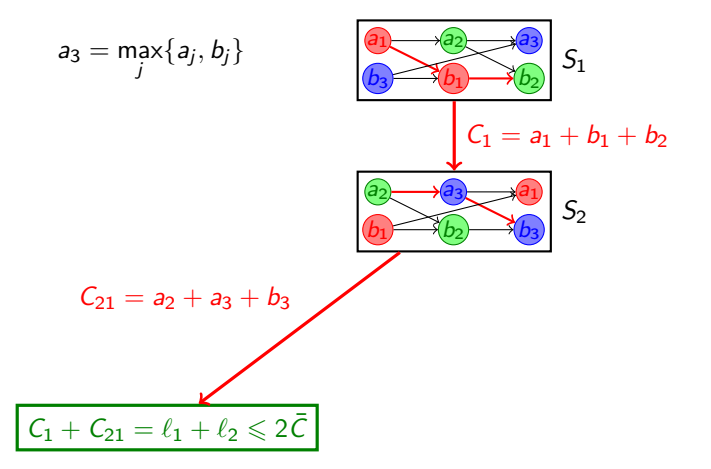

 $QQ$ 

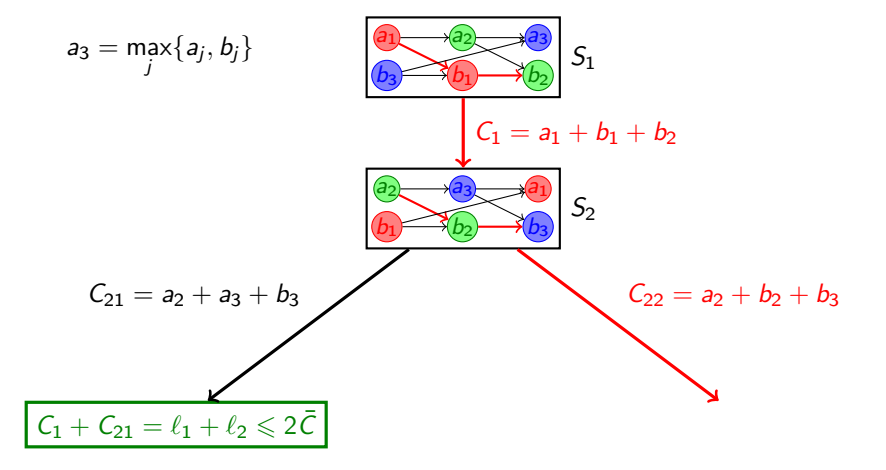

 $QQ$ 

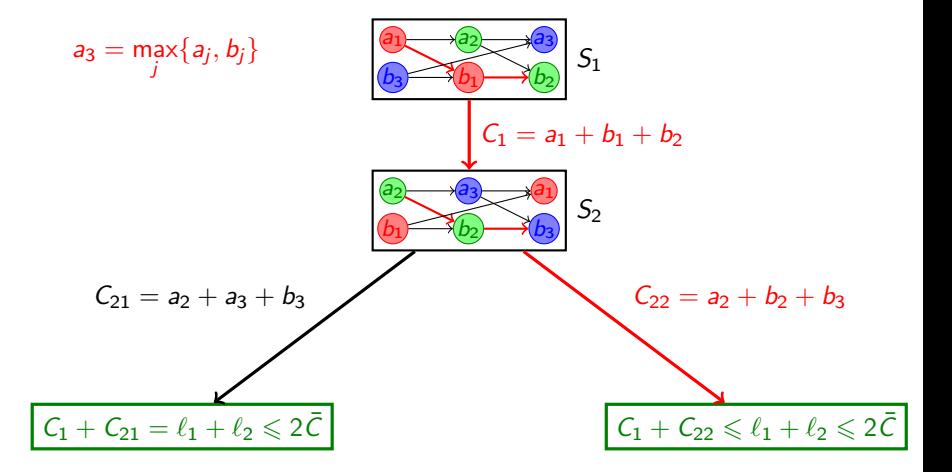

重

つへへ

- Вершины (кроме стоков) схемы расписаний.
- Дуги соответствуют вариантам критических путей в схемах, из которых выходят.
- В стоках (висячих вершинах) доказательства, что одно из построенных расписаний в пути от корня к стоку нам подходит.

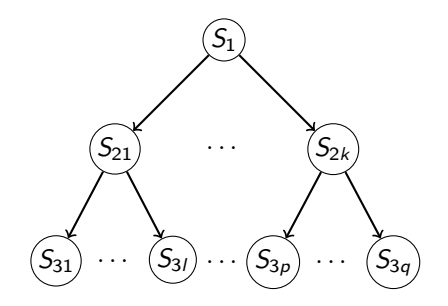

# Как автоматизировать процесс?

- Достаточно рассматривать примеры с не более чем  $2m-1$ работой.
- $\bullet$  Достаточно рассматривать примеры, для которых  $\bar{\mathcal{C}}=1$ .
- Нужно решить две проблемы:
	- Как выбирать следующую схему?
	- Как доказывать, что дальше ветвить не нужно?

 $\Omega$ 

# Как автоматизировать процесс?

- $\bullet$  Достаточно рассматривать примеры с не более чем 2m 1 работой.
- Достаточно рассматривать примеры, для которых  $C = 1$ .
- Нужно решить две проблемы:
	- Как выбирать следующую схему?
	- Как доказывать, что дальше ветвить не нужно?

#### Основные идеи

- Рассматривать ветвление как "разбиение" множества примеров. Тогда каждая вершина соответствует подмножеству примеров.
- В рассматриваемом подмножестве найти критический пример (наихудший по длине расписания для рассматриваемого подслучая).
- Если длина расписания для критического примера нас устраивает, то мы получили доказательство для этого подслучая.
- Иначе выбрать следующую схему так, чтобы она наилучшим образом подходила для найденного критического примера.

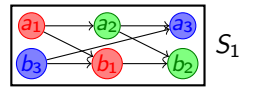

4 0 F Черных И.Д. Доказательства в TP с помощью компьютера  $27/34$ 

Ξ  $\mathbf{p}$ 重 . p 重

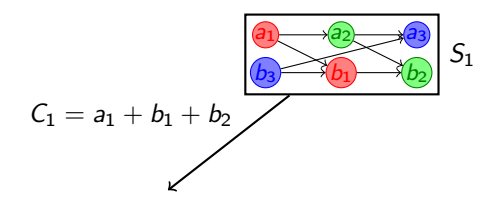

È.

Ξ

重 **B** 

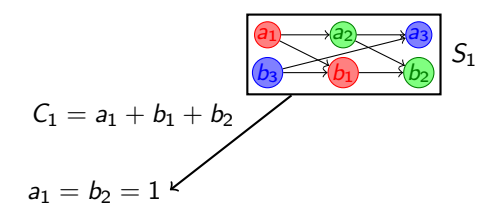

重

÷

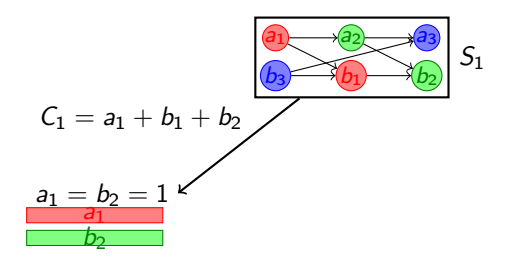

Ξ

舌

重

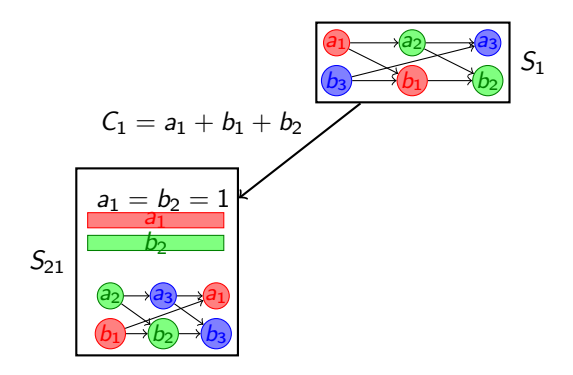

重

÷

٠

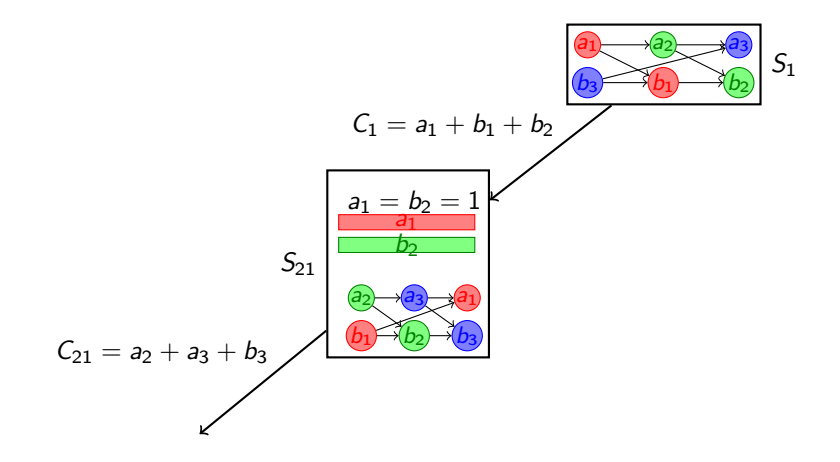

重

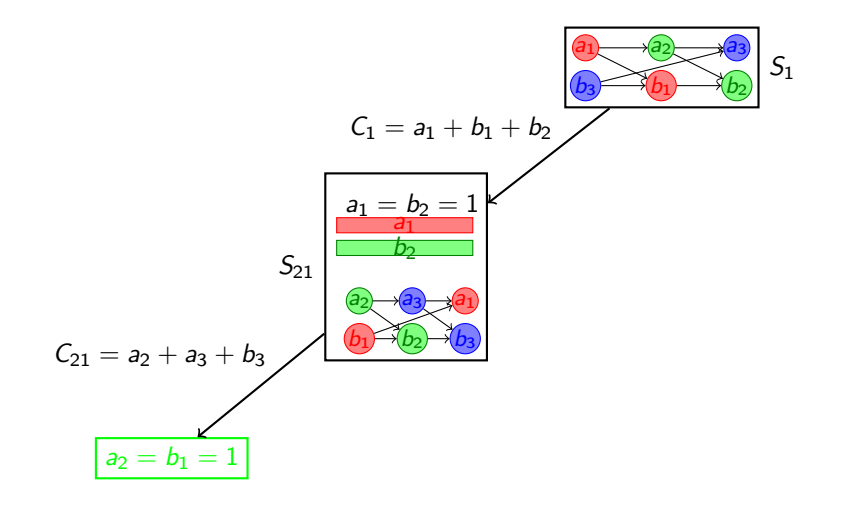

重

÷

⋍

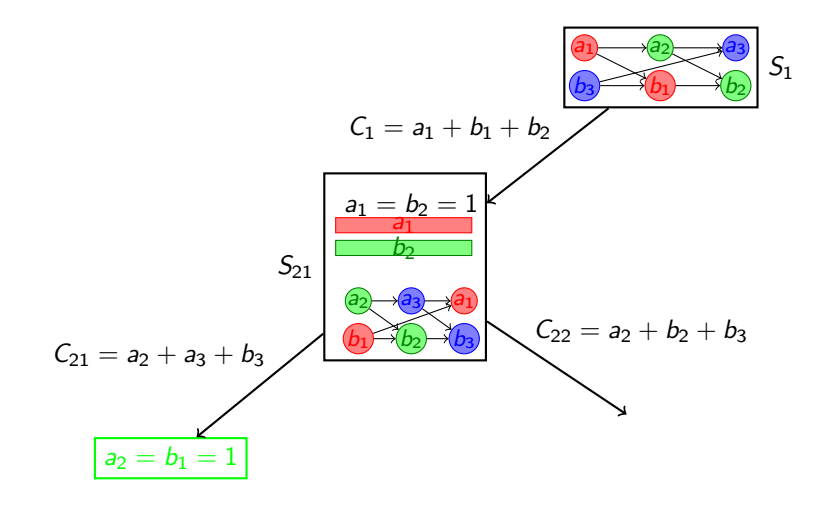

Þ

÷

∍
## Ещё раз на примере

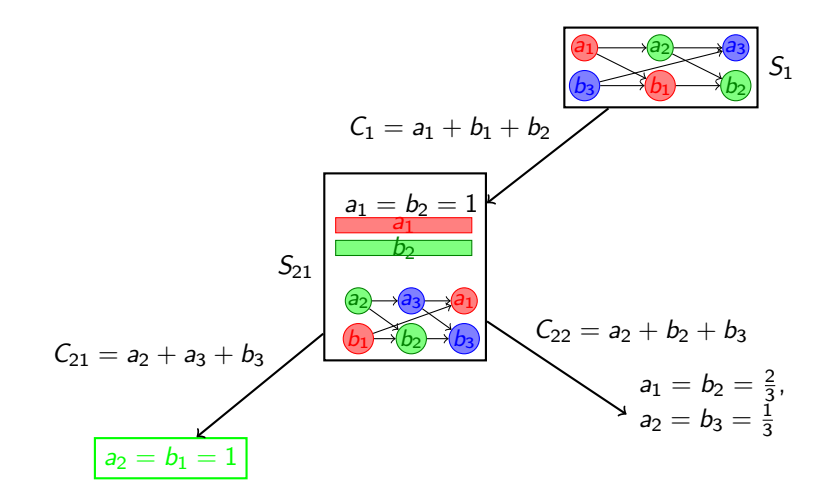

 $299$ 

重

## Ещё раз на примере

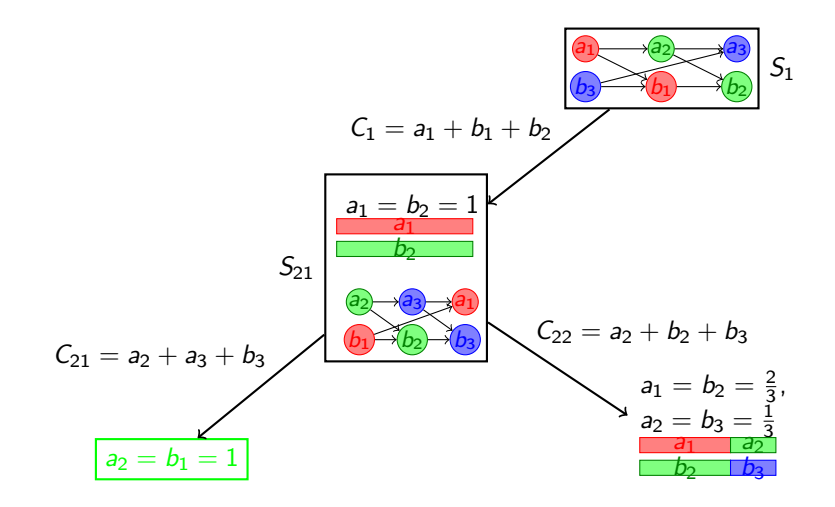

 $299$ 

重

## Ещё раз на примере

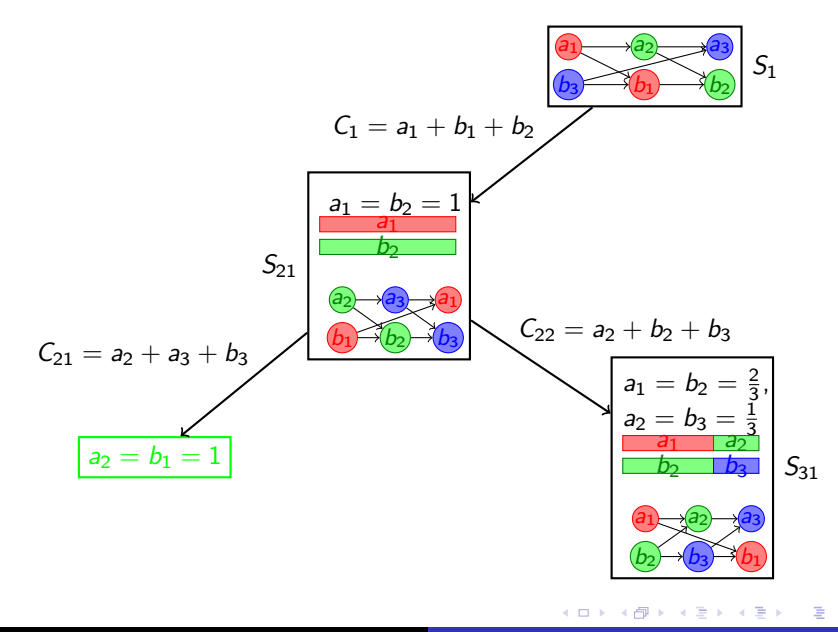

 $299$ 

### Задача линейного программирования

- Неотрицательные переменные: длительности операций  $(\textit{a}_j, \textit{b}_j)$  и вспомогательная  $\rho$ .
- Целевая функция:  $\rho \rightarrow$  max.
- Ограничения:

$$
\begin{cases}\n\ell_1 = a_1 + a_2 + a_3 \leq 1, \\
\ell_2 = b_1 + b_2 + b_3 \leq 1, \\
d_1 = a_1 + b_1 \leq 1, \\
d_2 = a_2 + b_2 \leq 1, \\
d_3 = a_3 + b_3 \leq 1, \\
C_1 = \sum_{O \in P_1} p(O) \geq \rho, \\
\dots \\
C_k = \sum_{O \in P_k} p(O) \geq \rho, \\
d_j, b_j, \rho \geq 0.\n\end{cases}
$$

 $QQ$ 

∍

### Выбор следующей (улучшающей) схемы

Возможные варианты:

- <sup>1</sup> По критическому примеру строить оптимальное расписание, по расписанию восстанавливать последовательность операций (схему).
- <sup>2</sup> Хранить некоторый набор (pool) схем, выбирать из них наилучшую для найденного критического примера.

#### Оптимизация процесса

- Использование типов схем (шаблонов), из которых различные схемы генерируются применением перенумерации машин/работ.
- Уточнение примера, не ограничивающее общность (например,  $a_3 = \max\{a_j, b_j\}.$
- Разбиение на подслучаи (по числу работ, по суммарной нагрузке,...)

- Доказательство конструктивное: по дереву доказательства понятно, какие именно нужно строить расписания для конкретного примера, в зависимости от того, какие пути реализовался как критическе в уже построенных.
- Для висячих вершин (стоков) требуется теоретическое подтверждение (доказательство), что одно из построенных расписаний на пути к этой вершине имеет длину, не превосходящую нужной нам.
- Это можно было бы показать с помощью решения ЗЛП только для висячих вершин.
- Можно проще: если для каждой висячей вершины хранить оптимальное решение двойственной ЗЛП! Достаточно будет только проверить, что это решение допустимое, и значение целевой функции не превосходит нужной границы.

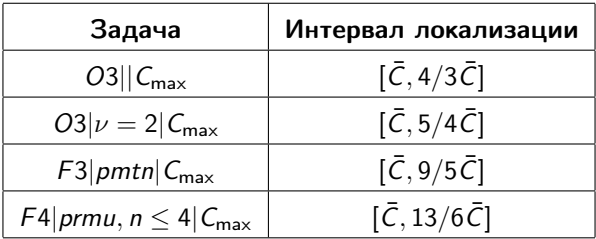

メロト メタト メミト メミト

 $299$ ■ 1

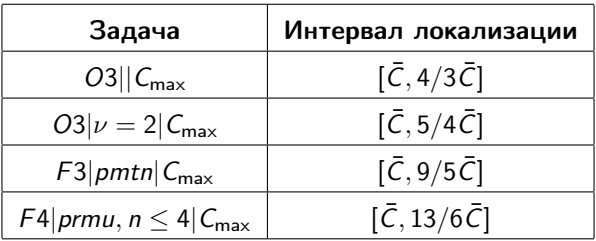

Доказано, что для  $O||C_{\sf max} \, \, C^*_{\sf max} \leqslant \Delta(I)/2$ , где  $\Delta(I) \doteq \sum \ell_i$  суммарная нагрузка входа.

(B)  $299$ 

 $\mathbf{A} \times \mathbf{B}$ 

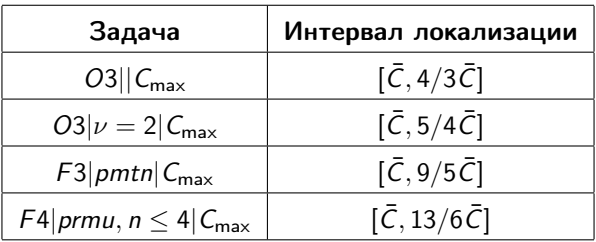

- Доказано, что для  $O||C_{\sf max} \, \, C^*_{\sf max} \leqslant \Delta(I)/2$ , где  $\Delta(I) \doteq \sum \ell_i$  суммарная нагрузка входа.
- Получен точный вид функции зависимости верхней границы оптимумов от суммарной нагрузки для  $O3||C_{\text{max}}$

 $QQ$ GB 1

Получен точный вид функции зависимости верхней границы оптимумов от суммарной нагрузки для  $O3||C_{\text{max}}$ 

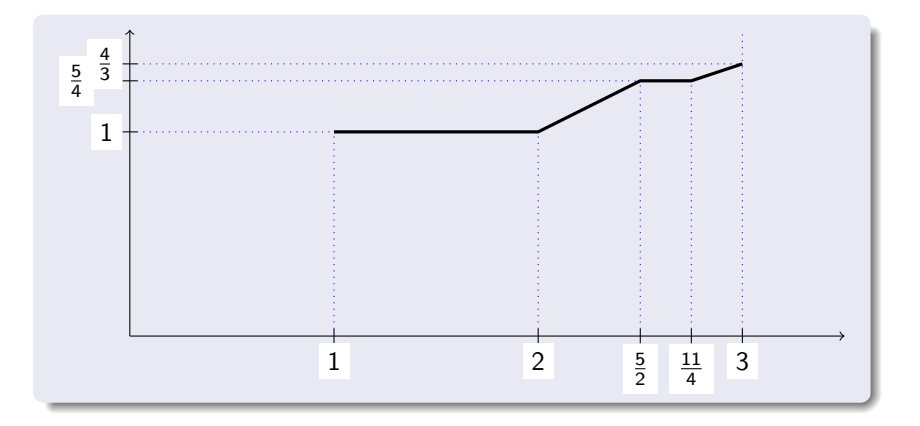

 $2990$ 

重

• Локализация оптимумов для  $O4||C_{\text{max}}$  (неизвестно, существует ли пример с длиной больше  $\frac{4}{3}\bar{C})$ 

 $QQ$ 

₿

- Локализация оптимумов для  $O4||C_{\text{max}}$  (неизвестно, существует ли пример с длиной больше  $\frac{4}{3}\bar{C})$
- Локализация оптимумов для  $\mathit{F4}|\mathit{prmu}|\mathcal{C}_{\mathsf{max}}$  (гипотеза:  $[\bar{\mathcal{C}},\frac{13}{6}\bar{\mathcal{C}}])$

- Локализация оптимумов для  $O4||C_{\text{max}}$  (неизвестно, существует ли пример с длиной больше  $\frac{4}{3}\bar{C})$
- Локализация оптимумов для  $\mathit{F4}|\mathit{prmu}|\mathcal{C}_{\mathsf{max}}$  (гипотеза:  $[\bar{\mathcal{C}},\frac{13}{6}\bar{\mathcal{C}}])$
- Локализация оптимумов для  $F4||C_{\text{max}}$  (известно, что верхняя граница интервала не меньше  $\frac{67}{32})$

- Локализация оптимумов для  $O4||C_{\text{max}}$  (неизвестно, существует ли пример с длиной больше  $\frac{4}{3}\bar{C})$
- Локализация оптимумов для  $\mathit{F4}|\mathit{prmu}|\mathcal{C}_{\mathsf{max}}$  (гипотеза:  $[\bar{\mathcal{C}},\frac{13}{6}\bar{\mathcal{C}}])$
- Локализация оптимумов для  $F4||C_{\text{max}}$  (известно, что верхняя граница интервала не меньше  $\frac{67}{32})$
- Гипотеза Свириденко: для  $O||C_{\text{max}}$  оптимум не превосходит  $\bar{C} + p_{\sf max}$ . Подтвердить для малых значений  $m$ .

# СПАСИБО ЗА ВНИМАНИЕ!

GH.  $\Omega$ 

# СПАСИБО ЗА ВНИМАНИЕ!

Вопросы?

Черных И.Д. [Доказательства в ТР с помощью компьютера](#page-0-0) 34 / 34

重